Click [here](https://elink.clickdimensions.com/m/1/62134848/02-t22136-147c61e7c24d4b239baffc37447345e5/1/1/1) to view this email in your browser.

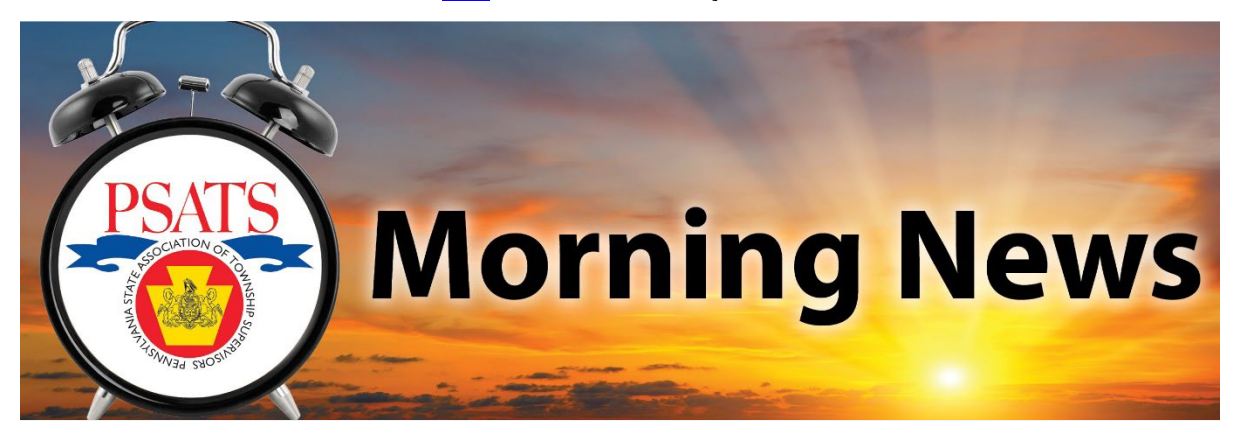

May 16, 2022

# Latest News

#### **Townships Shine on Election Days**

Tomorrow, May 17,2022 is Primary Election Day in Pennsylvania. If your township building is used as a polling place, you get an extra chance to shine and connect with your residents. Take advantage of touting the value and importance of local government and the daily impact it has on the lives of your citizens!

#### **SAM.gov Registration Renewal Approaching for Many Townships**

The time is approaching for many townships to renew their [SAM.gov](https://sam.gov/content/home) registration, which is required for the American Rescue Plan funding as well as any other federal funding you may receive, such as disaster aid. Renewal must be done each year and through the [SAM.gov](https://sam.gov/content/home) website, which is always free. PSATS recommends not waiting until the last minute as SAM.gov accounts are being verified at renewal, which may require additional documentation or action if the township's name is different on another federal account.

To update your township's registration, follow the steps below: 

- 1. Navigate to [SAM.gov](https://sam.gov/content/home) and sign in using your login.gov credentials.
- 2. Click the link for "Workspace" in the subheader menu.
- 3. Click on the "Entities" widget.
- 4. Select the green number above "Active" to display a list of your active registrations.
- 5. Locate the entity record you want to update and click the three dots near the expiration date. Select "Update."
- 6. You will be asked "What would you like to update?" Select update/renew your entire entity registration. Then click "Next."

From this point on, you will navigate through multiple sections to validate your township's information and update sections as needed. You should plan to have the following information on hand:

- $\Box$  Taxpayer Identification Number (TIN)
- □ Commercial and Government Entity (CAGE)
- □ Incorporation Date (available on the **[Pennsylvania State Archives website\)](http://www.phmc.state.pa.us/bah/dam/rg/di/IncorporationDatesForMunicipalities/IncorporationDatesMap.htm)**

If you have any questions or concerns while renewing your SAM registration, please contact the Federal Service Desk at 866-606-8220.

**Webinar on New Federal Transportation Funding Scheduled for Thursday** The U.S. Department of Transportation will host a webinar for interested applicants to prepare for the upcoming grant program Reconnecting Communities Pilot (RCP) Discretionary Grant program on **Thursday, May 19th at 1:30 p.m.** Please register [here](https://usdot.zoomgov.com/webinar/register/WN_Q-ogmbFDRhCrjJTuVYqdZw) to participate in the webinar.

The Department anticipates posting Notices of Funding Opportunity for the RCP Program sometime this summer. The RCP was created under the Bipartisan Infrastructure Law and can be used to support planning, capital construction, and technical assistance to equitably and safely restore community connectivity through the removal, retrofit, mitigation, or replacement of eligible transportation infrastructure facilities that create barriers to mobility, access, or economic development.  To learn more about the program, [click here](https://www.transportation.gov/grants/reconnecting-communities) and email [ReconnectingCommunities@dot.gov](mailto:ReconnectingCommunities@dot.gov) with any questions.

#### **Today in History.....**

On May 16, 1866, the 39th Congress passed legislation creating a five-cent coin. The legislation also took a step to rectify and make illegal a previously issued fivecent note (paper money) known as fractional currency. When Congress authorized a third printing of the note, it intended to honor Meriwether Clark with his image on the note. However, the legislation only mentioned the explorer's last name. When Secretary of Treasury Spencer M. Clark received the authority to start designing the five-cent notes, the secretary placed his own image at the center of the fractional bill. The bill created the first five-cent coin while also making the previous five-cent notes illegal and eliminating Spencer Clark's legal image.

The five-cent coin, made of nickel and copper, became known as the nickel.

## Learn

PSATS educational events will be listed as follows: Mondays – All webinars; Tuesdays – Administrative; Wednesdays – Planning/Zoning; Thursdays – Public Works; Fridays – Public Safety.

#### **Webinar - [Utilizing Industrial Development](https://learn.psats.org/products/webinar-utilizing-industrial-development-authorities-for-municipal-infrastructure-projects-51822)  [Authorities for Municipal Infrastructure Projects -](https://learn.psats.org/products/webinar-utilizing-industrial-development-authorities-for-municipal-infrastructure-projects-51822)  [5/18/22](https://learn.psats.org/products/webinar-utilizing-industrial-development-authorities-for-municipal-infrastructure-projects-51822)**

Many infrastructure projects are undertaken through municipal authorities which have been organized for just that purpose-to assist local governments and community development. These projects include sewer, sewer systems and sewage treatment works, and water supply and distribution systems.

#### **Webinar - [Communication -](https://learn.psats.org/products/webinar-communication-getting-your-message-right-51922) Getting Your [Message Right - 5/19/22](https://learn.psats.org/products/webinar-communication-getting-your-message-right-51922)**

Municipal constituents, partners, and other stakeholders are bombarded with communications every day. How do you ensure that your message really reaches the people who need to see it when they need it? This presentation will explore the facets of communication that need to be considered and will touch on the best methods of communication for common types of messages.

#### **Webinar - [Leveraging Your Financial Foundation](https://learn.psats.org/products/webinar-leveraging-your-financial-foundation-for-the-next-phase-can-i-ever-retire-52422)  [For The Next Phase: Can I Ever Retire - 5/24/22](https://learn.psats.org/products/webinar-leveraging-your-financial-foundation-for-the-next-phase-can-i-ever-retire-52422)**

If you are an experienced township employee starting to think about retirement, this webinar is for you. You will hear from representatives of PNC about a fourstep checklist for planning your retirement income, and how to protect your retirement assets by safeguarding personal data.

## **Webinar - [Improving Stormwater BMP's & MS4](https://learn.psats.org/products/webinar-improving-stormwater-bmps-ms4-compliance-through-cblp-certification-52522)  [Compliance Through CBLP Certification- 5/25/22](https://learn.psats.org/products/webinar-improving-stormwater-bmps-ms4-compliance-through-cblp-certification-52522)**

Attendees will learn about the various Chesapeake Bay Landscape Professional (CBLP) certifications that are available to township officials and public works staff. CBLP, developed by a consortium of cross-Bay partners, teaches best practices for designing, installing, and maintaining the stormwater practices needed to meet MS4 requirements.

### **Webinar - [National Weather Service Resources](https://learn.psats.org/products/webinar-national-weather-service-resources-for-townships-6122)  [For Townships - 6/1/22](https://learn.psats.org/products/webinar-national-weather-service-resources-for-townships-6122)**

In this webinar, presenters from the National Weather Service (NWS) in State College will discuss how your township can take advantage of NWS resources to be better prepared for the weather challenges you

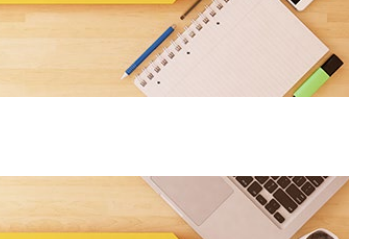

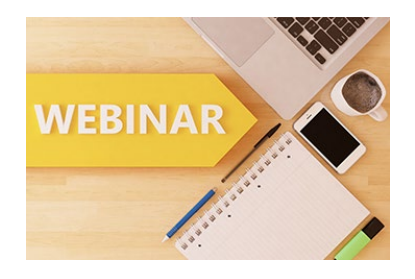

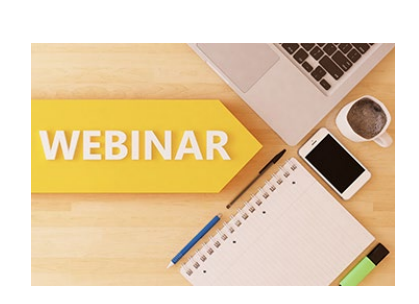

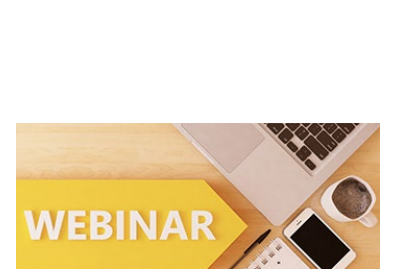

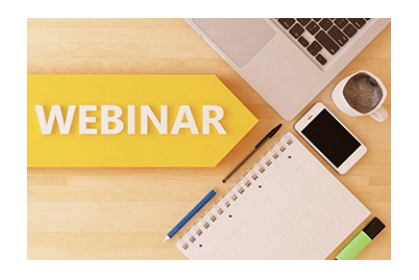

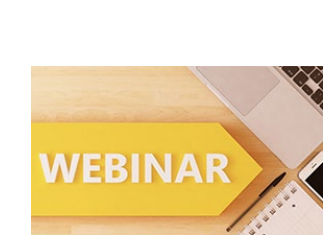

are sure to face, whether it be severe rainfall, high winds, extreme cold or snowfall.

**Pennsylvania State Association of Township Supervisors**

David M. Sanko, Executive Director 4855 Woodland Drive Enola, PA 17025

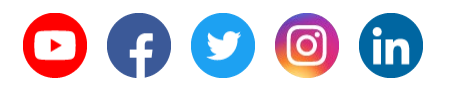

Click [here](https://elink.clickdimensions.com/uu/3/eyJhaSI6NjIxMzQ4NDgsImUiOiJjZWlzZW5oYXJ0QHBzYXRzLm9yZyIsInJpIjoidGVzdCIsInJxIjoiMDItdDIyMTM2LTE0N2M2MWU3YzI0ZDRiMjM5YmFmZmMzNzQ0NzM0NWU1IiwicGgiOm51bGwsIm0iOmZhbHNlfQ/x_O-FTPimpwAoAMKOGkGqw) to unsubscribe or to change your Subscription Preferences.